da compilare per ciascun minore richiedente ed allegare alla Domanda (All.1) di assegnazione di Voucher ai minori<br>per l'accesso gratuito all'attività sportiva di ai sensi del comma 61, art.26 della Legge regionale 22 febbr anno 2024 indirizzata alla Asd/Ssd

## Generalità del minore beneficiario

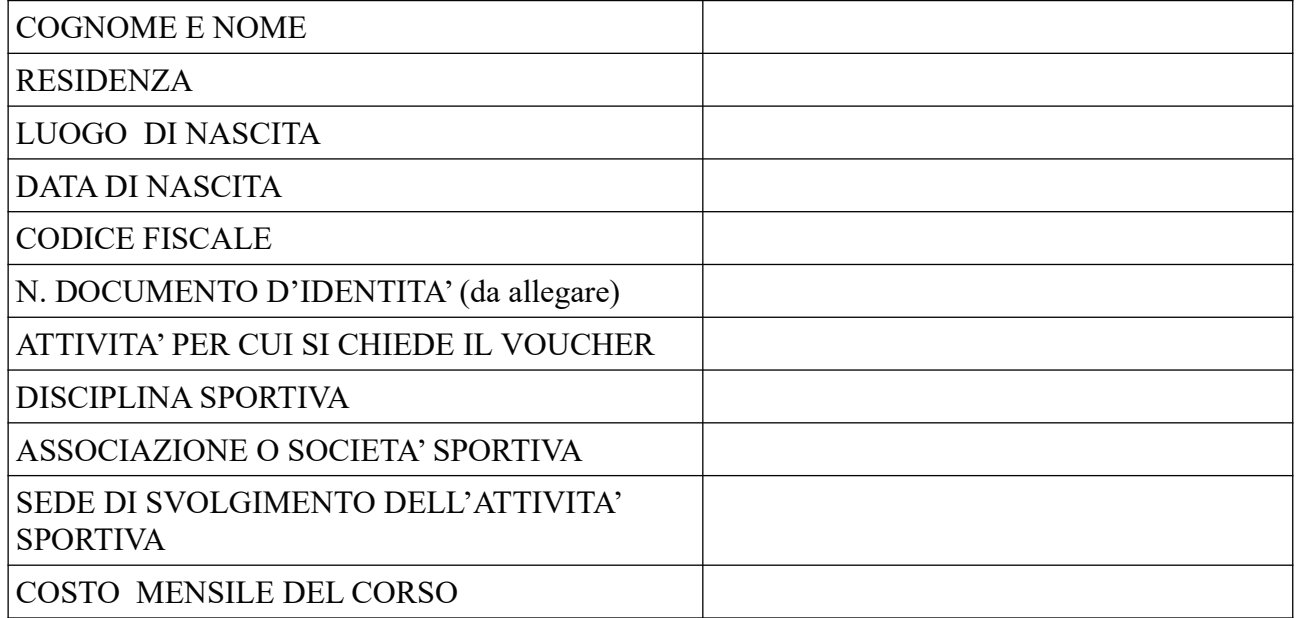

Luogo e Data

Firma del genitore o di chi ne fa le veci